# <span id="page-0-0"></span>**f485open**

WMPRO, WMMINI FW  $>= 1.922$  WMMEGA FW  $>= 2.0$ 

Open the RS-485 port at the specified baud rate

## **Description**

# int [f485open](#page-0-0) ( int \$baud, int \$parity )

Attempt to open the RS-485 port as a stream, and return the file handle for future operations

In order to use the RS-485 port, you need to disable modbus polling as shown here: [Using the RS-485](http://wattmon.com/dokuwiki/how_tos/serial_port_programming#using_the_rs-485_serial_port) [Serial Port](http://wattmon.com/dokuwiki/how_tos/serial_port_programming#using_the_rs-485_serial_port)

#### **Parameters**

**baud**: Rate in bits per second

```
parity: 0 (even parity) or 1 (odd parity)
```
#### **Return Value**

Upon success it returns a file handle which may be used together with the other file functions that require a handle such as [fgets\(\),](http://wattmon.com/dokuwiki/uphp/functions/fgets) [fwrite\(\)](http://wattmon.com/dokuwiki/uphp/functions/fwrite), [fclose\(\)](http://wattmon.com/dokuwiki/uphp/functions/fclose) and [feof\(\)](http://wattmon.com/dokuwiki/uphp/functions/feof)

If the attempt to open the serial port fails it will return 0

### **Example**

#### **Open the 485 port at 115200 baud with no parity:**

```
\leq?
  $fp=f485open(115200,0);
 if (!$fp) { } print("Serial open failed");
  } else {
    $res=fwrite($fp,"Hello from wattmon");
   if (sres) {
      print("An error occurred while trying to write to the port");
}
    fclose($fp);
  }
```
#### ?>

#### **See Also**

[Serial Port Programming](http://wattmon.com/dokuwiki/how_tos/serial_port_programming) - Some information on connecting and using the serial ports

[fseropen\(\)](http://wattmon.com/dokuwiki/uphp/functions/fseropen) - Open the serial port at the specified baud rate with optional parameters

- [fsockopen\(\)](http://wattmon.com/dokuwiki/uphp/functions/fsockopen)  Open an internet socket connection with optional timeout
- [fopen\(\)](http://wattmon.com/dokuwiki/uphp/functions/fopen) Open a file for reading or writing
- [fclose\(\)](http://wattmon.com/dokuwiki/uphp/functions/fclose) Close a file, stream or socket
- [feof\(\)](http://wattmon.com/dokuwiki/uphp/functions/feof) Test if no more data is available in a file or stream
- [fgets\(\)](http://wattmon.com/dokuwiki/uphp/functions/fgets) Return a single line from a file or stream, with optional size limit
- [fread\(\)](http://wattmon.com/dokuwiki/uphp/functions/fread) Return bytes from a file or stream
- [fwrite\(\)](http://wattmon.com/dokuwiki/uphp/functions/fwrite)  Write data to a file or stream

From: <http://wattmon.com/dokuwiki/> - **Wattmon Documentation Wiki**

Permanent link: **<http://wattmon.com/dokuwiki/uphp/functions/f485open?rev=1490628364>**

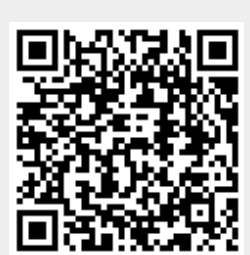

Last update: **2021/09/13 05:56**